# Northwest Vista College

**DUAL CREDIT** 

## Apply Texas Application

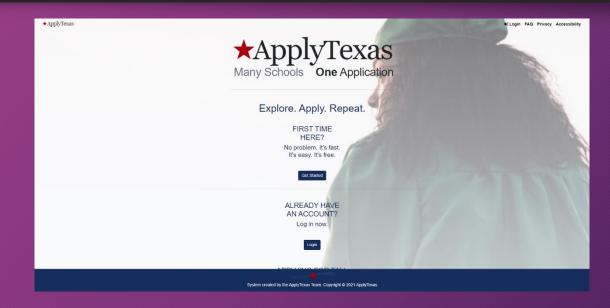

## > Apply at: https://goapplytexas.org

Click on: Get Started!

### Create an ApplyTx Account

#### 1. Create a USERNAME

#### 2. Enter your PERSONAL E-MAIL

- Use a personal e-mail that you have access to **Today**. You will be asked to verify your email before you can continue.

#### Do not use a school email.

#### 3. Create a PASSWORD

- $\checkmark$  Password must contain a lower case letter
- $\checkmark$  Password must contain an upper case letter
- $\checkmark$  Password must contain a special character
- ✓ Password must contain a number
- $\checkmark$  Password must contain at least 12 characters

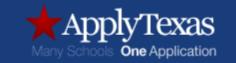

#### Sign up with a new account

Username

Username

Email

name@host.com

Password

Password

Sign up

Already have an account? Sign in

### My Profile

#### Before starting an application, you must complete your ApplyTexas profile. Select "Start/Edit Profile" to begin.

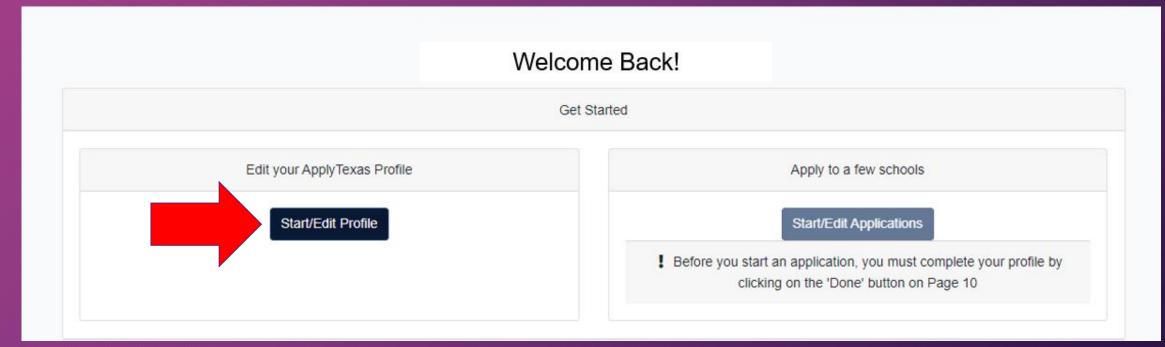

### Page 1 - Names

#### Agree to the Privacy Policy and enter in your personal information.

Agree to the Privacy Policy

LEGAL NAME: <u>Do not</u> use nicknames or <u>abbreviations.</u> Enter your full, legal last, first, and middle name. This information will be used for your official college record.

| understood and agreed to the terms and conditions of the Pr | ivacy Policy (see below)). |
|-------------------------------------------------------------|----------------------------|
| •                                                           |                            |
| click here to read the Privacy Policy                       |                            |
| ocial Security Number                                       |                            |
| *****                                                       | 0                          |
| No spaces, dashes, or letters                               |                            |
| Re-enter Social Security Number                             |                            |
| ****                                                        | ۲                          |
| No spaces, dashes, or letters                               |                            |
| ast/Family Name *                                           |                            |
| Enter your legal last name                                  |                            |
| First Name *                                                |                            |
|                                                             |                            |
| Enter your legal first name                                 |                            |

By checking this box, I represent that I have read, understood and agreed to the terms and conditions of the

Social Security Number (SSN): You must enter the correct SS#. This is important for purposes of the identity of your application and college record.

#### Page 2 - Background

Enter in your personal information and confirm that your name and date of birth are correct by checking the box.

| Enter your date of birth (MM/DD/YYYY)                                       |                                                |
|-----------------------------------------------------------------------------|------------------------------------------------|
| City of Birth *                                                             |                                                |
| San Antonio                                                                 |                                                |
| Country of Birth *                                                          |                                                |
| United States                                                               |                                                |
| State of Birth *                                                            |                                                |
| Texas                                                                       |                                                |
| Name and Date of Birth confirmation                                         |                                                |
| First Name:                                                                 |                                                |
| Last Name:                                                                  |                                                |
| Date of Birth:                                                              |                                                |
| It is increased that your first space. Last space, and date of blatts are a | ntered correctly. Please confirm that your nam |
| It is important that your first name, last name, and date of birth are e    |                                                |

Yes, they are entered correctly

Confirm your LEGAL NAME and Date of Birth are correct

### Page 3 - Citizenship

# Answer Yes or No to the question "Are you a U.S. Citizen?" then answer any additional required fields.

#### Are you a U.S. Citizen? \* Yes O No Status as a current U.S. military servicemember, veteran, or dependent: veteran (former U.S. military servicemember) current U.S. military servicemember spouse or dependent of a veteran or a current U.S. military servicemember spouse or dependent of, or a veteran or current U.S. military servicemember with an injury or illness resulting from military service (service-connected injury/illness) □ spouse or dependent of a deceased U.S. servicemember Please select any that apply to you Are you Hispanic or Latino? O Yes O No Please select the racial category or categories with which you most closely identify. American Indian or Alaska Native (A person having origins in any of the original peoples of North and South America (including Central America), and who maintains tribal affiliation or community attachment.) Asian (A person having origins in any of the original peoples of the Far East, Southeast Asia or the Indian subcontinent including, for example, Cambodia, China, India, Japan, Korea, Malaysia, Pakistan, the Philippine islands, Thailand, and Vietnam.) Black or African American (A person having origins in any of the black racial groups of Africa.) Native Hawaiian or Other Pacific Islander (A person having origins in any of the original peoples of Hawaii, Guam, Samoa, or other Pacific islands.) White (A person having origins in any of the original peoples of Europe, the Middle East, or North Africa.) Check as many as apply Your gender: O Female Male

Please answer this question

### Page 4 - Permanent Address

## Enter in your Permanent Address information, then select "Click to Verify Address".

| address only - do not enter your | ame                       |  |
|----------------------------------|---------------------------|--|
| Permanent Street Address         | line 2                    |  |
| be sure to include your apartme  | t number, if you have one |  |
| Permanent Street Address         | Line 3                    |  |
|                                  |                           |  |
| Permanent Address City *         |                           |  |
| Permanent Address Coun           | у *                       |  |
|                                  |                           |  |
|                                  |                           |  |
| Permanent Address Posta          | Zip Code                  |  |
| Permanent Address Posta          | Zip Code                  |  |

#### Page 5 - Physical Address

If your Physical Address is the <u>same</u> as the Permanent Address, leave all fields blank. If your Physical Address is <u>different</u> from your Permanent Address, complete the fields then select "Click to Verify My Address".

| r different from permanent address ysical Street Address line 2 ysical Street Address Line 3 ysical Street Address City ysical Address Country ¢                                                                                                    | Physical Address Information:                    |                                                                             |
|----------------------------------------------------------------------------------------------------|--------------------------------------------------|-----------------------------------------------------------------------------|
| ysical Street Address f different from permanent address ysical Street Address line 2 be sure to include your apartment number, if you have one ysical Street Address Line 3 ysical Address City ysical Address Country  \$ ysical Address Postal/Zip Code | This is the current street address where         | e you reside. If your Physical Address is the same as the Permanent Address |
| r different from permanent address ysical Street Address line 2 ysical Street Address Line 3 ysical Address City ysical Address Country  \$ ysical Address Postal/Zip Code                                                                                 | you entered on the previous page, plea           | ise leave these fields blank.                                               |
| ysical Street Address line 2 ysical Street Address Line 3 ysical Address City ysical Address Country  \$ ysical Address Postal/Zip Code                                                                                                    | Physical Street Address                          |                                                                             |
| ysical Street Address line 2 ysical Street Address Line 3 ysical Address City ysical Address Country  \$ ysical Address Postal/Zip Code                                                                                                    | if different from normanent address              |                                                                             |
| e sure to include your apartment number, if you have one<br>ysical Street Address Line 3<br>ysical Address City<br>ysical Address Country<br>\$<br>ysical Address Postal/Zip Code                                                                          | in unieren nom permanent address                 |                                                                             |
| ysical Street Address Line 3<br>ysical Address City<br>ysical Address Country<br>\$<br>ysical Address Postal/Zip Code                                                                                                    | Physical Street Address line 2                   |                                                                             |
| ysical Street Address Line 3<br>ysical Address City<br>ysical Address Country<br>\$<br>ysical Address Postal/Zip Code                                                                                                    |                                                  |                                                                             |
| ysical Address City<br>ysical Address Country<br>\$<br>ysical Address Postal/Zip Code                                                                                                    | be sure to include your apartment number, if you | have one                                                                    |
| ysical Address City<br>ysical Address Country<br>\$<br>ysical Address Postal/Zip Code                                                                                                    | Physical Street Address Line 3                   |                                                                             |
| ysical Address Country<br>¢<br>ysical Address Postal/Zip Code                                                                                                    |                                                  |                                                                             |
| ysical Address Country<br>¢<br>ysical Address Postal/Zip Code                                                                                                    |                                                  |                                                                             |
| ¢<br>ysical Address Postal/Zip Code                                                                                                    | Physical Address City                            |                                                                             |
| ¢<br>ysical Address Postal/Zip Code                                                                                                    |                                                  |                                                                             |
| ¢<br>ysical Address Postal/Zip Code                                                                                                    |                                                  |                                                                             |
| ysical Address Postal/Zip Code                                                                                                    | Physical Address Country                         |                                                                             |
|                                                                                                    |                                                  | \$                                                                          |
|                                                                                                    |                                                  |                                                                             |
| ysical Address Verification Status (Required)                                                                                                    | Physical Address Postal/Zip Code                 |                                                                             |
| ysical Address Verification Status (Required)                                                                                                    |                                                  |                                                                             |
| ysical Address Verification Status (Required)                                                                                                    |                                                  |                                                                             |
|                                                                                                    | Physical Address Verification Status (R          | Required)                                                                   |
|                                                                                                    |                                                  |                                                                             |
| erify My Address                                                                                                    | Verify My Address                                |                                                                             |

### Page 6 - Phone Numbers

#### Enter in your Preferred Phone Number and select the Preferred Phone Type.

| Numbers only, no dashe  | es, dots, or parentheses, please. Please include your area code. |  |
|-------------------------|------------------------------------------------------------------|--|
| International Preferr   | ed Phone Country Code                                            |  |
| ####                    |                                                                  |  |
| International phone num | ibers only                                                       |  |
| Preferred Phone Typ     | )e *                                                             |  |
|                         |                                                                  |  |
| Alternate Phone Nur     | mber                                                             |  |
|                         | es, dots, or parentheses, please. Please include your area code. |  |
|                         | ate Phone Country Code                                           |  |
| International Alterna   |                                                                  |  |
| International Alterna   |                                                                  |  |
|                         | ibers only                                                       |  |

## Page 7 - Emergency Contact

#### Enter in the required emergency contact information.

| Emergency Contact Last Nar           | ne *              |  |
|--------------------------------------|-------------------|--|
| Emergency Contact First Na           | ne *              |  |
| Does your emergency conta            | t have a phone? * |  |
| <ul><li>○ Yes</li><li>○ No</li></ul> |                   |  |
| Emergency Contact Street A           | ldress            |  |
| Emergency Contact Street A           | ddress line 2     |  |
| Emergency Contact Address            | City              |  |
| Emergency Contact Address            | Country           |  |
|                                      |                   |  |

## Page 8 - High School/Secondary School

Search for your high school by typing in the school's full name - typing in the city name will not return a full list of area high schools.

- Select your high school from the drop-down list.
- Enter your Expected Graduation Date as 06/01/20xx

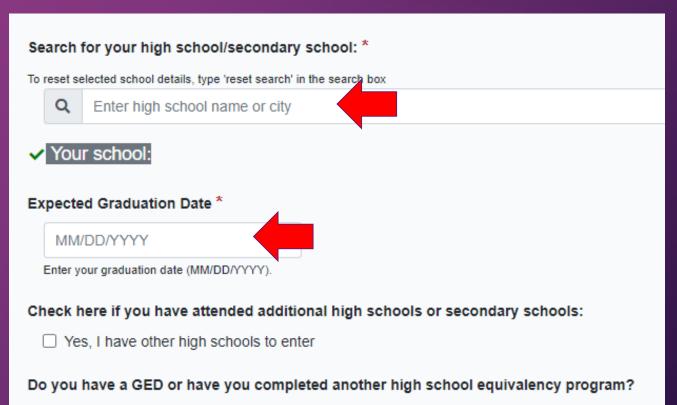

- O Yes
- O No

### Page 9 - College History

#### Answer Yes or No to the questions in this section.

| Have you t | aken any | college | courses? | * |
|------------|----------|---------|----------|---|
| ○ Yes      |          |         |          |   |
|            |          |         |          |   |

O No

Do you consent and agree that ApplyTexas and its partners (the Texas Higher Education Coordinating Board and AdmitHub) may communicate with you by email or text message (including SMS and MMS messages)? These messages may be about your account; provide information relevant to the college admissions process, scholarships and financial aid, and the college experience; or provide information and resources to help with finding a job. \*

Yes
 No

Message and data rates may apply. You can unsubscribe at any time. Privacy policy

Are you currently on academic suspension from the last college or university attended?

O Yes

O No

### Review & Complete your Profile

Verify you have completed all pages in the My Profile section, then select "DONE" at the bottom of Page 9 to complete your Profile.

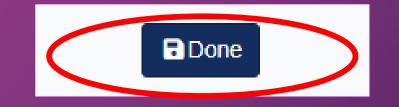

#### Create an Application

#### Select the My applications Tab, then click on "Start a New Application"

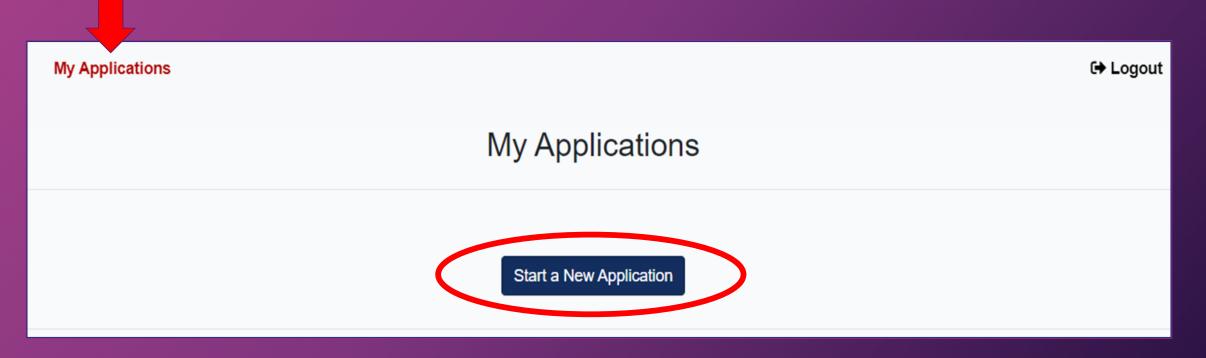

## Select your College

Select "Two-Year community/junior college", then using the drop-down box select "Northwest Vista College(San Antonio)"

#### Would you like to apply to a two-year or four-year college/university?

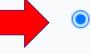

Two-year community/junior college

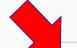

Select the institution to which you would like to apply

Northwest Vista College (San Antonio)

ŧ

## Select Type & Term

# Select your application type "Two Year" and choose Fall 2024. The major will be "Dual Credit."

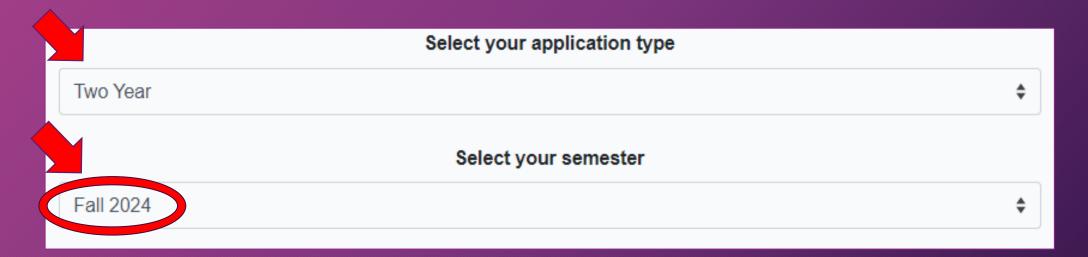

## Select a Major

Using the drop-down box, choose the major that best aligns with your High School endorsement. Select <u>Dual Credit</u> under your major choice. Choosing any major other than Dual Credit may prevent your application from being received before the deadline.

|                                                                                                    | Select your major |
|----------------------------------------------------------------------------------------------------|-------------------|
| Dual Credit                                                                                                    | \$                |
| Business and Entrepreneurship<br>Advertising/Public Relations - PreMajor<br>Business Administration - PreMajor<br>Dual Credit<br>Dual Credit Home-Schooled<br>Dual Credit Private School<br>Economics - PreMajor<br>Creative and Communication Arts<br>American Sign Language - PreMajor<br>Art - PreMajor<br>Dance - PreMajor<br>Digital Art - PreMajor |                   |
| Drama - PreMajor                                                                                                    |                   |
| Dual Credit<br>Dual Credit Home-Schooled<br>Dual Credit Private School<br>English - PreMajor<br>History - PreMajor<br>Humanities - PreMajor<br>International Studies - PreMajor                                                                                                    |                   |

## My Applications

Scroll down to view your applications in progress and locate your Northwest Vista College application.

Click on Two Year questions (Page 1 of 4)

#### Northwest Vista College Fall 2024

Two Year (Dual Credit 🏈) Application ID: 2400627979 Status: Saved, in progress () Deadline: 10/07/2024 (Regular Deadline)

Admissions application

! Two Year questions (Page 1 of 4)

! Questions s ific (Page 1 of 1)

ific to Northwest Vista College

(Not ready to submit)

### Two Year Questions

#### Complete the Education Background/Residency page.

| At any time in your life were you placed in foster care or adopted from foster c                                                            | care in Texas? *                                                         |         |
|----------------------------------------------------------------------------------------------------|--------------------------------------------------------------------------|---------|
| O Yes                                                                                                    |                                                                          |         |
| O No                                                                                                    |                                                                          |         |
| Are you home-schooled? *                                                                                                    |                                                                          |         |
| ○ Yes                                                                                                    |                                                                          |         |
| O No                                                                                                    |                                                                          |         |
| id you take a Tech Prep course or courses for college credit?                                                                               |                                                                          |         |
| ○ Yes                                                                                                    |                                                                          |         |
| O No                                                                                                    |                                                                          |         |
| Please indicate on what basis you are seeking admission. Select the option that Dual Credit (receiving both high school and college credit) | at is most appropriate. Any/all of these may require additional docum \$ | entatio |
| Please indicate the primary reason for attending classes at this college: *                                                                 |                                                                          |         |
|                                                                                                    |                                                                          |         |
| Earn credits for transfer                                                                                                    | \$                                                                       |         |
| Earn credits for transfer                                                                                                    | \$                                                                       |         |
| Earn credits for transfer                                                                                                    | \$                                                                       |         |

|                                                                                                    | \$ |
|----------------------------------------------------------------------------------------------------|----|
| Please indicate the highest level completed of your parent's or legal guardian's educational background                                       |    |
| arent/Guardian 1's relationship to you *                                                                                                    |    |
|                                                                                                    |    |
| arent/Guardian 2's education level *                                                                                                    |    |
| arent/Guardian 2's education level *                                                                                                    |    |
| Parent/Guardian 2's education level * Please indicate the highest level completed of your parent's or legal guardian's educational background | 4  |
| Please indicate the highest level completed of your parent's or legal guardian's                                                              | 4  |

## **Residency Questions**

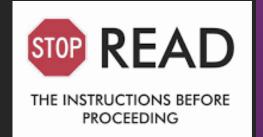

- The answers you provide to the residency questions may require you to enter in additional information.
- If possible, have your parents or legal guardian guide you with the correct answers.
- Incorrect information will require additional residency documentation to be submitted as part of the Admission packet.

## Residency

|                              | Of what country are you a resident? *                                                                                                    |                                                                                     |                                                                                                    |
|------------------------------|----------------------------------------------------------------------------------------------------|-------------------------------------------------------------------------------------|----------------------------------------------------------------------------------------------------|
| Students are                 | United States \$                                                                                                    |                                                                                     |                                                                                                    |
| typically<br>claimed as      | Of what state are you a resident? *                                                                                                    |                                                                                     | Does your parent live in<br>Texas? If YES enter in the                                                   |
| dependents.<br>Select "YES". | Texas \$                                                                                                    |                                                                                     |                                                                                                    |
|                              | Are you claimed as a dependent or are you eligible to be claimed as a dependent by a parent o                                                                                             | r court-appointed                                                                   | length of time in Years and<br>Months, then Select                                                       |
|                              | egal guardian? *                                                                                                    |                                                                                     | Establish/Maintain a Home                                                                                |
|                              | O No                                                                                                    |                                                                                     |                                                                                                    |
|                              | To be eligible to be claimed as a dependent, your parent or legal guardian must provide at least one half of your not qualify as a parent if he/she has not adopted the student.          | If your parent or legal guardian                                                    | is currently living in Texas, how many years have they been living here? *                               |
| T T                          | Is the parent or legal guardian upon whom you base your claim of residency a U.S. Citizen?*                                                                                               | Enter the number of years your parent                                               | has lived in Texas                                                                                       |
|                              | O Yes                                                                                                    | If your parent or legal guardian living here? *                                     | is currently living in Texas, how many months (not including the years you entered above) have they been |
|                              | ○ No                                                                                                    | Enter the number of months your pare                                                | nt has lived in Texas                                                                                    |
|                              | Does this parent or guardian currently live in Texas? *                                                                                                    | What is your parent's or legal of                                                   | juardian's main purpose for being in the state?                                                          |
|                              | O Yes<br>O No                                                                                                    | Establish/Maintain a home                                                           | \$                                                                                                    |
|                              | If he or she is out of state due to a temporary assignment by their employer or other temporary purpose, please<br>Comments' box at the end of the residency section of this application. | If for reasons other than those listed he<br>residency section of this application. | ere, give an explanation in the 'General Comments' box at the end of the                                 |
|                              | commente son at the ona of the rootaonoy dootaon of the application.                                                                                                    |                                                                                     |                                                                                                    |

### Residency Continued...

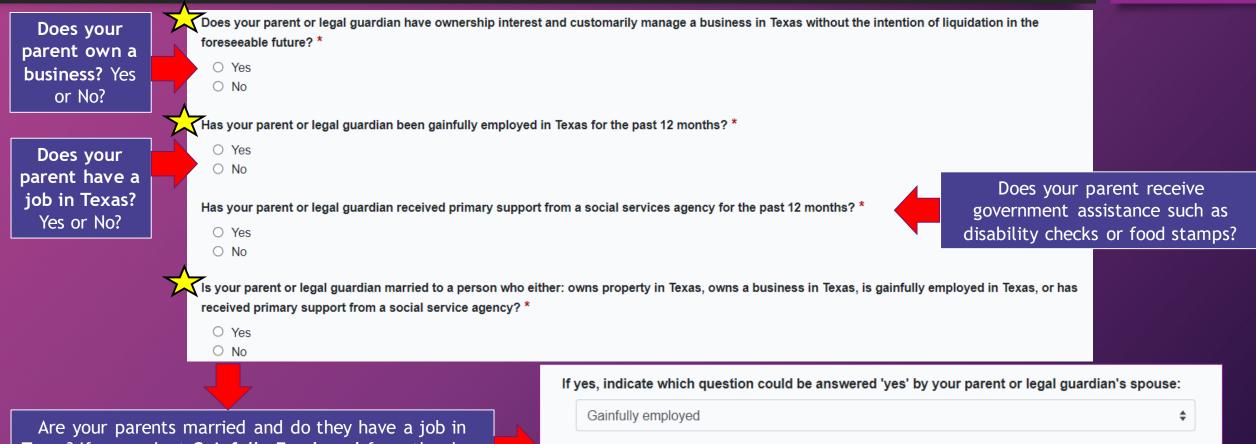

Texas? If yes, select **Gainfully Employed** from the drop down menu and enter in the date they were married.

When did your parent or legal guardian marry the Texas Resident?

MM/DD/YYYY

#### Two Year Questions

The Extracurricular, Community/Volunteer Service, and Awards/Honors sections are not required. Click the arrow to advance through Pages 2, 3, and 4, then click "Done".

| Extracurricular section not require | d                                                   |                                                                                                    |          |
|-------------------------------------|-----------------------------------------------------|----------------------------------------------------------------------------------------------------|----------|
| This school does not ask applicant  | s to fill out this section. Please proceed to the r | ext section of the application.                                                                                      |          |
|                                     |                                                     |                                                                                                    |          |
| * Required Field                    |                                                     |                                                                                                    |          |
| <b>₽</b> Save                       |                                                     | < 2 of 4 >                                                                                                    |          |
|                                     | Community/Volunteer Service section r               | tot required                                                                                                    |          |
|                                     | This school does not ask applicants to f            | ill out this section. Please proceed to the next section of the application.                                         |          |
|                                     |                                                     |                                                                                                    |          |
|                                     | * Required Field                                    |                                                                                                    |          |
|                                     | - Kequirea Heia                                     |                                                                                                    |          |
|                                     | G Save                                              | < 3 of 4                                                                                                    |          |
|                                     |                                                     | Talents, Awards, Honors section not required                                                                         |          |
|                                     |                                                     | This school does not ask applicants to fill out this section. Please proceed to the next section of the application. |          |
|                                     |                                                     |                                                                                                    |          |
|                                     |                                                     |                                                                                                    |          |
|                                     |                                                     | * Required Field                                                                                                    | Done     |
|                                     |                                                     | Save                                                                                                    | < 4 of 4 |

## My Applications

Scroll down to view your applications in progress and locate your Northwest Vista College application.

 Click on Questions specific to Northwest Vista College (Page 1 of 1)

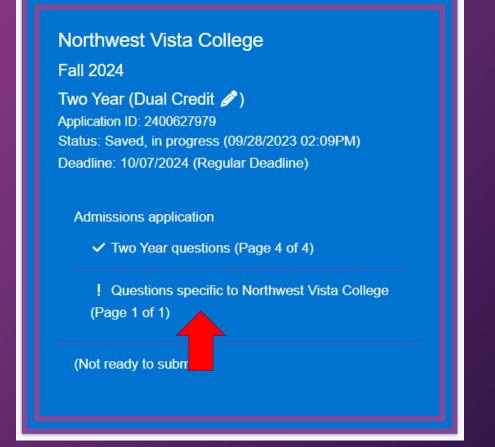

## Questions Specific to NVC

#### Answer NO to all, then select "Done".

#### Online Courses Only? \*

I intend to take all of my courses online and I do not plan to come to an Alamo College campus for student services and support.

○ YES ○ NO

#### College Connection - Senior \*

Are you currently a High School senior?

YesNo

#### C-App at another Institution \*

Did you apply for admission to another college/university other than the Alamo Colleges (Northeast Lakeview College, Northwest Vista College, Palo Alto College, San Antonio College, or St. Philip's College)?

O Yes

#### CC-Alamo College First Choice \*

Are the Alamo College, Northeast Lakeview College, Northwest Vista College, Palo Alto College, San Antonio College, St. Philip's College) your first choice?

#### App on File

If you have already applied for your chosen semester at any of the Alamo Colleges (Northeast Lakeview College, Northwest Vista College, Palo Alto College, San Antonio College, St. Philip's College), you do not need to submit another application. One application at any of the Alamo Colleges works for the other four Alamo Colleges. Example - Student ABCD applied at St. Philip's College for Spring 2018. Student ABCD also wants to apply to Northwest Vista College for Spring 2018. A new application to Northwest Vista College is not required. \*\*Multiple applications for the same term will cause processing delays.\*\*

#### Readmit - No App Needed

If you attended one of the Alamo Colleges (Northeast Lakeview College, Northwest Vista College, Palo Alto College, San Antonio College, St. Philip's College) in the last 12 calendar months, you may not need to reapply. Please check with Enrollment Services before submitting an application. Information on Enrollment Services can be found at alamo.edu, clicking the Apply icon, and scrolling down to the AlamoENROLL Resource block. Example - Student ABCD last attended San Antonio College in Fall 2016 and doesn't attend in Spring 2017 or Summer 2017. Student ABCD wants to register for Fall 2017 at Northeast Lakeview College. This student does not need to reapply prior to registering for Fall 2017. Example - Student DCBA last attended Palo Alto College in Spring 2017 and does not attend Summer 2017, Fall 2017 or Spring 2018. Student DCBA wants to register for Summer 2018 at Palo Alto College. This student needs to reapply prior to registering for Summer 2018.

\* Required Field

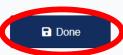

YesNo

### My Applications

Scroll down to view your applications in progress and locate your Northwest Vista College application.

1. Click on the <u>Submit this</u> <u>application</u> link.

Northwest Vista College Fall 2022 Two Year (Dual Credit ?) Application ID: 2200480569 Status: Saved, in progress (10/25/2021 11:37AM) Deadline: 08/01/2022 (Fall 16 wks & Flex I - To attend classes starting Aug. 22nd)?

- Admissions application

Two Year questions (Page 4 of 4)

 Questions specific to Northwest Vista College (Page 1 of 1)

Submit this application

## Submit your Two-Year Application to Northwest Vista College

#### **Certification of Information:**

You are required to read the statements. By checking the box next to the statement you are agreeing to the terms and conditions laid out in the statement. If you do not check the box next to the statement, you will not be allowed to complete or submit your application.

Notification of Rights under Texas Law: Information collected about you through this application may be held by any institution of higher education to which you apply. With few exceptions, you are entitled on your request to be informed about the collected information. Under Sections 552.021 and 552.023 of the Texas Government Code, you are entitled to receive and review the information. Under section 559.004 of the Texas Government Code, you are entitled to correct information held by any institution to which you apply by contacting the institution. The information that is collected about you will be retained and maintained as required by Texas records retention laws (Section 441.180 et seq. of the Texas Government Code) and rules. Different types of information are kept for different periods of time. \*

I certify that I have read and understand

I certify that I have read and understand the New Requirements and Important Information about Bacterial Meningitis'\*

I certify that I have read and understand the New Requirements and Important Information about Bacterial Meningitis

If my application is accepted, I agree to abide by the policies, rules and regulations at any college to which I am admitted. I authorize the college to verify the information I have provided is complete and correct and I understand that the submission of false information is grounds for rejection of my application, withdrawal of any offer of acceptance, cancellation of enrollment and/or appropriate disciplinary action. I understand that officials of my college will use the information submitted on this form to determine my status for residency eligibility. I authorize the college to electronically access my records regarding the Texas Success Initiative. I agree to notify the proper officials of the institution of any changes in the information provided. \*

I certify that I have read and understand

The Texas Higher Education Coordinating Board (THECB), or its authorized representative(s), has permission to contact you regarding your ApplyTexas application and/or regarding related educational outreach purposes (including, for example, to make you aware of financial aid opportunities) using any of the contact information for communication methods (email, mail, phone, mobile, text message, social media, or automated telephone dialing equipment). Your information will not be sold for commercial purposes. Do you consent? \*

○ Yes ○ No

Financial Aid Information

You must apply for financial aid separately. You can apply for financial aid online. Contact the institution's financial aid office directly for more information.

#### Non-discrimination clause

Submi

Admission to any of the Texas institutions of higher education and any of their sponsored programs is open to qualified individuals regardless of race, color, gender, sexual orientation, creed, age, national origin or disability. Answer Yes or No to give consent for The Texas Higher Education Coordinating Board (THECB) to contact you regarding your application and/or related education outreach purposes.

Financial Aid Information Dual credit students are *not* eligible to receive financial aid. Please *do not* contact the financial aid office or submit an application for financial aid.

Click Submit

# **Congratulations!**

#### You've successfully submitted your application to Northwest Vista College.

A confirmation email will be sent to the personal email address you entered in the My Profile section. Please keep this email for future reference as it contains your Application ID number. Knowing your application ID number can assist the college to locate your application, if necessary.

If you have any questions about your application or if you need to make changes to your application, please contact the dual credit representative at your high school or email <u>nvc-dualcredit@alamo.edu.</u>

#### Your next steps:

□ Wait 5-7 business days for your application to process

- Once your application is processed, your will receive an email from NVC with instructions on accessing your student portal called ACES
- □ Complete Go FAARR and Test Prep Modules in ACES
- □ Take the TSI exam -OR- request your official SAT/ACT scores
- Complete the Dual Credit Student Orientation in Canvas (on ACES Homepage)